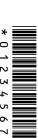

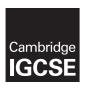

## **Cambridge International Examinations**

Cambridge International General Certificate of Secondary Education

| CANDIDATE<br>NAME |  |  |  |                    |   |  |  |
|-------------------|--|--|--|--------------------|---|--|--|
| CENTRE<br>NUMBER  |  |  |  | CANDIDAT<br>NUMBER | E |  |  |

### INFORMATION AND COMMUNICATION TECHNOLOGY

0417/01

Paper 1 Theory For Examination from 2016

SPECIMEN PAPER

2 hours

Candidates answer on the Question Paper.

No Additional Materials are required.

#### **READ THESE INSTRUCTIONS FIRST**

Write your Centre number, candidate number and name in the spaces at the top of this page and any additional pages you use.

Write in dark blue or black pen.

Do not use staples, paper clips, glue or correction fluid.

DO NOT WRITE IN ANY BARCODES.

No marks will be awarded for using brand names of software packages or hardware.

Answer all questions.

At the end of the examination, fasten all your work securely together.

The number of marks is given in brackets [ ] at the end of each question or part question.

The syllabus is accredited for use in England, Wales and Northern Ireland as a Cambridge International Level 1/Level 2 Certificate.

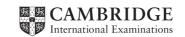

| 1 | Several items of data are input to a computer using direct data e most appropriate input device to input each item of data. | entry methods  | . Write down | the |
|---|----------------------------------------------------------------------------------------------------|----------------|--------------|-----|
|   | (a) data written in special ink at the bottom of bank cheques                                                               |                |              |     |
|   |                                                                                                    |                |              | [1] |
|   | (b) information on the label of a supermarket product                                                                       |                |              |     |
|   |                                                                                                    |                |              | [1] |
|   | (c) shaded in boxes on a student's examination answer sheet                                                                 |                |              |     |
|   |                                                                                                    |                |              | [1] |
|   | (d) debit card details input at an ATM                                                                                      |                |              |     |
|   |                                                                                                    |                |              | [1] |
| 2 | Circle <b>two</b> items which are used as output devices.                                                                   |                |              |     |
|   | bar code reader joystick laser printer mu                                                                                   | ıltimedia proj | ector        |     |
|   | PIN pad scanner temperature sensor                                                                                          | touch pad      |              | [2] |
| 3 | Tick <b>true</b> or <b>false</b> next to each of these statements.                                                          |                |              |     |
|   | tru                                                                                                    | e false        |              |     |
|   | Computer programs are examples of hardware.                                                                                 |                |              |     |
|   | A Command Line Interface is a form of operating system.                                                                     |                |              |     |
|   | A tablet computer is larger than a desktop computer.                                                                        |                |              |     |
|   | A compiler is an example of applications software.                                                                          |                |              |     |
|   | <u> </u>                                                                                                    |                |              | [2] |

4 A new computer system storing examination results out of 20 is to be tested using a range of test data. Tick whether each of the marks is an example of **normal** data, **abnormal** data or **extreme** data.

|        | normal | abnormal | extreme |
|--------|--------|----------|---------|
| 18     |        |          |         |
| 21     |        |          |         |
| twenty |        |          |         |
| 20     |        |          |         |

| ı | 1 | 1   |
|---|---|-----|
| ı |   | - 1 |
| ı |   | ч   |

| 5 | A desktop computer | ์ is already เ | used in an | office which | does not hav | e an internet | connection |
|---|--------------------|----------------|------------|--------------|--------------|---------------|------------|
|---|--------------------|----------------|------------|--------------|--------------|---------------|------------|

| (a) | Name <b>two</b> items of hardware which would enable the computer to be connected to a loarea network. | ocal |
|-----|----------------------------------------------------------------------------------------------------|------|
|     | 1                                                                                                    |      |
|     | 2                                                                                                    | [2]  |

| (b) | Name one | item of | nardware | wnich v | would | enable 1 | ne ne | etwork to | be co | onnected | to the | internet. |
|-----|----------|---------|----------|---------|-------|----------|-------|-----------|-------|----------|--------|-----------|
|     |          |         |          |         |       |          |       |           |       |          |        | [1]       |

(c) Tick whether these statements are true or false.

|                                                                 | true | false |
|-----------------------------------------------------------------|------|-------|
| Booking a theatre ticket is an example of online processing.    |      |       |
| Producing utility bills is an example of online processing.     |      |       |
| An internet browser is used by web designers to test web pages. |      |       |
| An internet browser uses an inference engine.                   |      |       |

[2]

| 1   |                                             |       |
|-----|---------------------------------------------|-------|
|     |                                             |       |
| 2   |                                             |       |
|     |                                             |       |
| 3   |                                             |       |
| Ŭ   |                                             |       |
|     |                                             |       |
| (a) | Explain what is meant by GPS.               |       |
|     |                                             |       |
|     |                                             |       |
|     |                                             |       |
|     |                                             |       |
|     |                                             |       |
|     |                                             |       |
|     |                                             |       |
| (b) | Give <b>two</b> examples of the use of GPS. |       |
|     | 1                                           |       |
|     |                                             |       |
|     | 2                                           |       |
|     |                                             | ) III |

|        | mpare and contrast the use of magnetic tapes with removable magnetic disks to make network ver backups. |
|--------|----------------------------------------------------------------------------------------------------|
|        |                                                                                                    |
|        |                                                                                                    |
|        |                                                                                                    |
|        |                                                                                                    |
|        |                                                                                                    |
| ****** |                                                                                                    |
|        |                                                                                                    |
|        | [5                                                                                                    |
| (a)    | Describe what an RFID chip consists of.                                                                 |
|        |                                                                                                    |
|        | [2                                                                                                    |
| (b)    | Describe how RFID will be used as he passes through passport control.                                   |
|        |                                                                                                    |
|        |                                                                                                    |
|        |                                                                                                    |
|        |                                                                                                    |
|        | [3                                                                                                    |

**10** A holiday company uses spreadsheets to organise the holidays they offer for scuba divers. In the first two columns, there is a list of holiday codes together with the accommodation offered.

Also in the spreadsheet, there are formulae to manipulate the data stored elsewhere in the spreadsheet.

There is also space to calculate the number of weeks and days each type of holiday has been booked for.

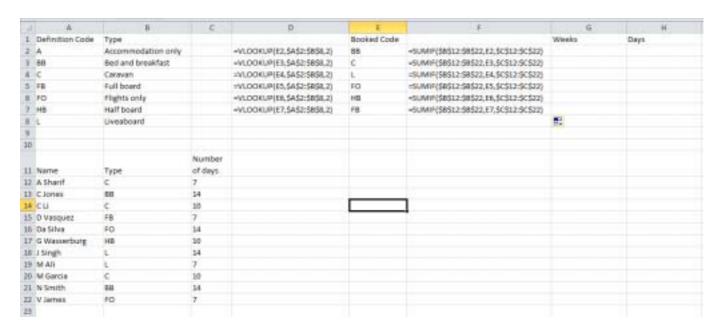

| (a) | Explain what the formula in cell D2 does. (Do <b>not</b> refer to column headings.) |     |
|-----|-------------------------------------------------------------------------------------|-----|
|     |                                                                                     |     |
|     |                                                                                     |     |
|     |                                                                                     |     |
|     |                                                                                     |     |
|     |                                                                                     | [3] |
| (b) | What type of holiday would you expect to see in D5?                                 |     |
|     |                                                                                     | [1] |

| (c) | Explain what the formula in cell F2 does. (Do <b>not</b> refer to column headings.)                                         |            |
|-----|----------------------------------------------------------------------------------------------------|------------|
|     |                                                                                                    |            |
|     |                                                                                                    |            |
|     |                                                                                                    |            |
|     |                                                                                                    |            |
|     |                                                                                                    |            |
|     |                                                                                                    | [3]        |
| (d) | What value would you expect to see in F5?                                                                                   |            |
|     |                                                                                                    | [1]        |
| (e) | What formula would you expect to see in G2?                                                                                 | <b>101</b> |
|     | =                                                                                                    | [2]        |
| (f) | What formula would you expect to see in H2?                                                                                 |            |
|     | =                                                                                                    | [2]        |
| (g) | Tick <b>three</b> appropriate features of spreadsheet software which make it suitable for creati and using computer models. | ng         |
|     | $\checkmark$                                                                                                    |            |
|     | what ifs                                                                                                    |            |
|     |                                                                                                    |            |

|                         | > |
|-------------------------|---|
| what ifs                |   |
| queries                 |   |
| automatic recalculation |   |
| internet browsing       |   |
| animation               |   |
| data replication        |   |
| emails                  |   |
| changing fonts          |   |

1

| 1 | Describe the differences between RAM and ROM.                                             |
|---|-------------------------------------------------------------------------------------------|
|   |                                                                                           |
|   |                                                                                           |
|   |                                                                                           |
|   |                                                                                           |
|   |                                                                                           |
|   |                                                                                           |
|   |                                                                                           |
|   | [4]                                                                                       |
| 2 | Paul employs Jane, a systems analyst, to create a new database system for his supermarket |

**12** Paul employs Jane, a systems analyst, to create a new database system for his supermarket business. He stocks a selection of foods.

Paul needs to know quickly when his stock is low so he can send for more products. He needs to record each product so it is unique. He also needs to know the date that each product was last ordered.

(a) Complete the data dictionary table, giving the field names which would be used in the database and describing the most suitable validation check which could be carried out on each field. Do **not** use spaces in the field name.

| Field name        | Validation check |  |
|-------------------|------------------|--|
|                   | None             |  |
|                   |                  |  |
|                   |                  |  |
| Last_ordered_date |                  |  |

[6]

|    | (b) | Name and describe <b>two</b> methods of verification.                   |     |
|----|-----|-------------------------------------------------------------------------|-----|
|    |     | 1 Name                                                                  |     |
|    |     | Description                                                             |     |
|    |     |                                                                         |     |
|    |     |                                                                         |     |
|    |     | 2 Name                                                                  |     |
|    |     | Description                                                             |     |
|    |     |                                                                         |     |
|    |     |                                                                         | [4] |
|    | (0) | After the system is developed it will be implemented.                   |     |
|    | (6) | Describe <b>three</b> methods by which a new system can be implemented. |     |
|    |     | 1                                                                       |     |
|    |     |                                                                         |     |
|    |     | 2                                                                       |     |
|    |     |                                                                         |     |
|    |     | 3                                                                       |     |
|    |     |                                                                         | [3] |
| 13 | Doo | ctors often use expert systems to diagnose illnesses of patients.       |     |
|    |     | Describe how an expert system diagnoses illnesses.                      |     |
|    | (/  |                                                                         |     |
|    |     |                                                                         |     |
|    |     |                                                                         |     |
|    |     |                                                                         |     |
|    |     |                                                                         |     |
|    |     |                                                                         |     |
|    |     |                                                                         |     |
|    |     |                                                                         | [4] |
|    |     | ***************************************                                 | r., |

| (b) | Give <b>two</b> other uses of expert systems. |     |
|-----|-----------------------------------------------|-----|
|     | 1                                             |     |
|     | 2                                             | [2] |

**14** A company uses robots to manufacture cars.

Tick **three** advantages for the company of using robots rather than humans to manufacture cars.

|                                                  | ✓ |
|--------------------------------------------------|---|
| Robots produce the same standard every time.     |   |
| Robots don't cost very much to buy.              |   |
| Robots don't need programming to perform a task. |   |
| Robots are more accurate.                        |   |
| Workers are no longer employed.                  |   |
| Robots don't take breaks.                        |   |
| Robots can think for themselves.                 |   |
| Robots never make mistakes.                      | - |

[3]

| 15 | Exp | chool has a cabled LAN. The head teacher of the school wants to replace it with a WL blain the differences between a cabled LAN and a WLAN, giving <b>two</b> advantages and advantages of having a WLAN. |       |
|----|-----|----------------------------------------------------------------------------------------------------|-------|
|    |     |                                                                                                    |       |
|    |     |                                                                                                    |       |
|    |     |                                                                                                    |       |
|    |     |                                                                                                    |       |
|    |     |                                                                                                    |       |
|    |     |                                                                                                    |       |
|    |     |                                                                                                    |       |
|    |     |                                                                                                    |       |
|    |     |                                                                                                    | [5]   |
| 16 | (a) | Describe the differences between physical safety and e-safety when using computers.                                                                                                    |       |
|    |     |                                                                                                    |       |
|    |     |                                                                                                    |       |
|    |     |                                                                                                    | [2]   |
|    | (b) | Describe <b>three</b> measures which should be taken in order to maintain e-safety.                                                                                                    |       |
|    |     | 1                                                                                                    |       |
|    |     |                                                                                                    |       |
|    |     | 2                                                                                                    |       |
|    |     | 3                                                                                                    | ••••• |
|    |     | 3                                                                                                    | [3]   |
|    |     |                                                                                                    | [2]   |

| 7 | There are many microprocessor controlled devices in the modern home. Discuss the effects these on people's lifestyles. | s of |
|---|----------------------------------------------------------------------------------------------------|------|
|   |                                                                                                    |      |
|   |                                                                                                    |      |
|   |                                                                                                    |      |
|   |                                                                                                    |      |
|   |                                                                                                    |      |
|   |                                                                                                    |      |
|   |                                                                                                    |      |
|   |                                                                                                    |      |
|   |                                                                                                    |      |
|   |                                                                                                    | [6]  |

| 18 | Multi-national comp<br>disadvantages of ho | panies often use<br>Iding video-conferen | video-conferencing.<br>ces rather than face-to | Discuss the -face meetings. | advantages | and |
|----|--------------------------------------------|------------------------------------------|------------------------------------------------|-----------------------------|------------|-----|
|    |                                            |                                          |                                                |                             |            |     |
|    |                                            |                                          |                                                |                             |            |     |
|    |                                            |                                          |                                                |                             |            |     |
|    |                                            |                                          |                                                |                             |            |     |
|    |                                            |                                          |                                                |                             |            |     |
|    |                                            |                                          |                                                |                             |            |     |
|    |                                            |                                          |                                                |                             |            |     |
|    |                                            |                                          |                                                |                             |            |     |
|    |                                            |                                          |                                                |                             |            |     |
|    |                                            |                                          |                                                |                             |            |     |
|    |                                            |                                          |                                                |                             |            |     |
|    |                                            |                                          |                                                |                             |            |     |
|    |                                            |                                          |                                                |                             |            |     |
|    |                                            |                                          |                                                |                             |            |     |
|    |                                            |                                          |                                                |                             |            |     |
|    |                                            |                                          |                                                |                             |            |     |
|    |                                            |                                          |                                                |                             |            | [8] |
|    |                                            |                                          |                                                |                             |            | را  |

# **BLANK PAGE**

Permission to reproduce items where third-party owned material protected by copyright is included has been sought and cleared where possible. Every reasonable effort has been made by the publisher (UCLES) to trace copyright holders, but if any items requiring clearance have unwittingly been included, the publisher will be pleased to make amends at the earliest possible opportunity.

Cambridge International Examinations is part of the Cambridge Assessment Group. Cambridge Assessment is the brand name of University of Cambridge Local Examinations Syndicate (UCLES), which is itself a department of the University of Cambridge.